**ControlUWP Кряк Скачать бесплатно без регистрации PC/Windows (April-2022)**

ControlUWP — это ведущий портативный инструмент для настройки Windows 10. ControlUWP — первое и единственное приложение, способное изменять все настройки ОС. ControlUWP поставляется с набором из 17 настроек, предлагая вам именно то, что вам нужно. ControlUWP — это портативный инструмент, поэтому вы можете установить и использовать его на любом ПК. ControlUWP бесплатен, поэтому вы можете использовать его, ничего не платя. ControlUWP предлагает набор из 17 настроек. ControlUWP позволяет изменять 17 из миллионов настроек, связанных с Windows 10! ControlUWP позволяет вам получить доступ к каждому из этих параметров без установки отдельной установки. Просто щелкните правой кнопкой мыши любой параметр в ControlUWP, и вы увидите все параметры, которые может иметь этот параметр. ControlUWP поможет вам, предоставив список всех функций, которые можно изменить с помощью ControlUWP. ControlUWP не будет выполнять какиелибо изменения настроек, если вы не предоставите соответствующие полномочия. ControlUWP позволяет навсегда отключить обновления Windows 10. ControlUWP позволяет вам изменять настройки безопасности Windows 10. ControlUWP позволяет отключить принудительные обновления Windows. ControlUWP позволяет установить новый пароль для Windows. ControlUWP позволяет отключить носитель Windows 10 и Защитник Windows. ControlUWP позволяет отключить отчеты об

ошибках Windows. ControlUWP позволяет отключить подсказки Windows. ControlUWP позволяет установить более длительное или более короткое время работы аккумулятора ноутбука. ControlUWP позволяет настроить браузер Edge. ControlUWP позволяет настраивать приложения Windows. ControlUWP позволяет добавить ярлык на рабочий стол в меню «Пуск» Windows. ControlUWP позволяет ускорить загрузку Windows. ControlUWP позволяет управлять ошибками Windows 10. ControlUWP позволяет настраивать параметры телеметрии Windows 10. ControlUWP позволяет вам управлять настройками Windows 10. ControlUWP позволяет изменять настройки конфиденциальности. ControlUWP позволяет управлять системной памятью. ControlUWP позволяет вам получать доступ к временным файлам и удалять их. ControlUWP позволяет управлять корзиной. ControlUWP позволяет легко искать и заменять текст в файлах. ControlUWP позволяет настраивать параметры файловой системы. ControlUWP позволяет оптимизировать производительность системы. ControlUWP позволяет настраивать параметры Cortana в Windows 10. ControlUWP позволяет настроить Пуск

## [Скачать](http://evacdir.com/ZG93bmxvYWR8SWUzTkhSdlkzeDhNVFkxTlRJNU9UZzBOSHg4TWpVM05IeDhLRTBwSUhKbFlXUXRZbXh2WnlCYlJtRnpkQ0JIUlU1ZA/kickbacks/adventuristic/amusingly?bioaccumulation.compact=Q29udHJvbFVXUAQ29)

## **ControlUWP**

ControlUWP — это легкая утилита, позволяющая быстро настроить ряд параметров Windows 10. На самом деле ControlUWP включает в себя параметры, которые позволяют вам получить доступ к ряду важных аспектов операционной системы Windows. Например, вы можете изменить настройки, связанные с браузером Edge или Защитником Windows. Вы также можете сжимать файлы, удалять значки с рабочего стола или даже удалять файлы из корзины. Кроме того, вы можете отключить Центр обновления Windows и изменить его параметры безопасности. Кроме того, ControlUWP — это портативная утилита, то есть ее можно легко хранить на USB-накопителе и запускать, когда вы хотите что-то изменить. Однако следует отметить, что некоторые параметры, которые вы можете изменить, работают только в том случае, если ваша версия Windows обновлена до последней версии. Тем не менее, ControlUWP — это простой инструмент для настройки вашего компьютера с Windows 10. Интерфейс и возможности ControlUWP: ControlUWP — это легкая утилита, что означает, что она не использует много системных ресурсов. Например, нет никаких причудливых функций, никаких причудливых эффектов или чего-то еще. Все, что делает ControlUWP, — это предлагает пользователю ряд параметров, которые можно настроить, выбрав конкретный параметр слева от элемента управления. Вы можете получить доступ к этим настройкам, нажав Windows + I. Кроме того, вы можете просто сдвинуть параметры, отображаемые слева от элемента управления, полностью вправо, чтобы получить доступ к различным настройкам. Подводя итог, ControlUWP может быть хорошим инструментом для менее опытных пользователей, поскольку эта утилита очень проста в использовании и навигации. Обзор ControlUWP: ControlUWP — очень простая утилита, поскольку для доступа к ряду параметров и настроек Windows 10 требуется всего несколько щелчков мышью. Например, вы можете очистить корзину, изменить настройки системы или заблокировать обновление Windows, чтобы оптимизировать работу компьютера. Конечно, ControlUWP — это портативная утилита, поэтому вы можете просто установить ее на съемное запоминающее устройство и запускать в любое время, когда захотите изменить свой компьютер. Кроме того, интерфейс этого инструмента не очень причудлив, но он позволяет пользователю получить доступ к наиболее важным настройкам, связанным с Windows 10. Кроме того, ControlUWP не требует много времени для запуска на вашем компьютере, и, следовательно, это отличный портативный инструмент, который можно иметь на компьютере на случай, если вы захотите выполнить некоторые быстрые настройки. 10 простых способов улучшить свой компьютер с Windows 10 fb6ded4ff2

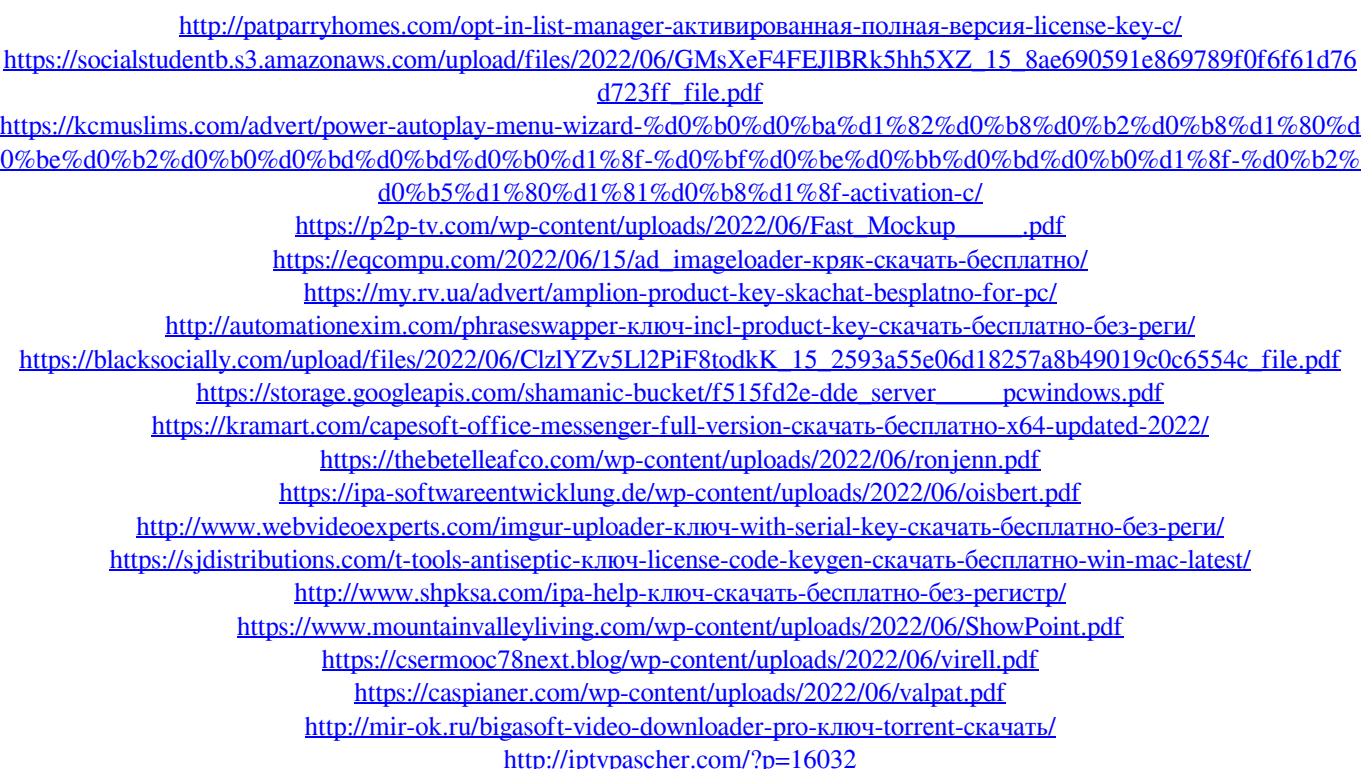